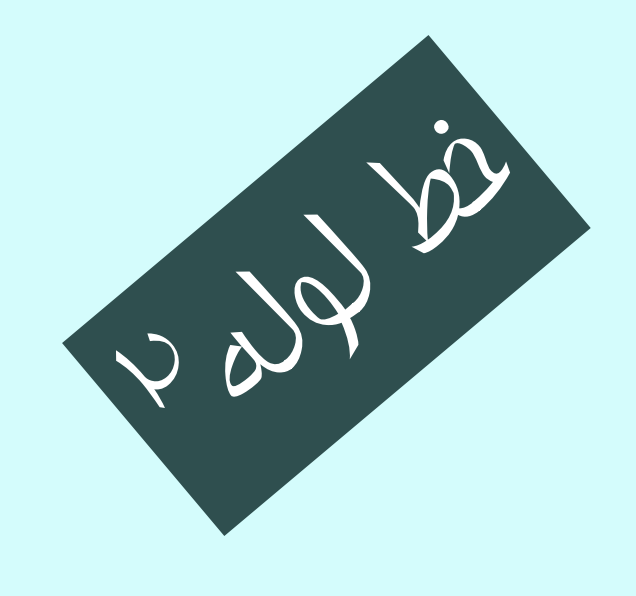

معماري كامپيوتر  $110-11-o110$ جلسهي شانزدهم

دانشگاه شهيد بهشتي دانشكدهي مهندسي برق <sup>و</sup> كامپيوتر  $\mu$ ار بهار  $\mu$ احمد محمودي ازناوه

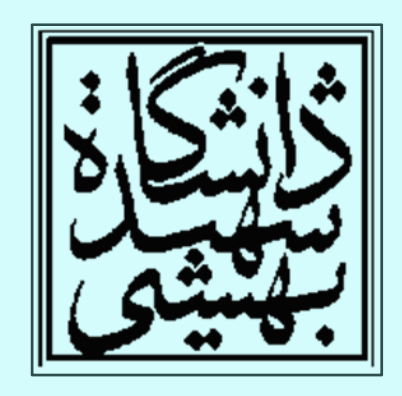

http://faculties.sbu.ac.ir/~a\_mahmoudi/

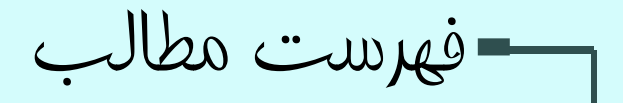

- مخاطرات خط لوله
- گذردادهي مجهز به خط لوله

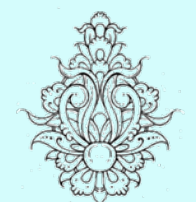

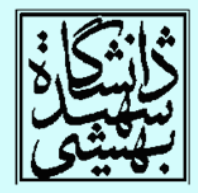

1

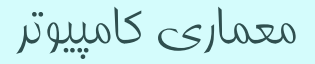

مخاطرات دادهاي

• مخاطرات <sup>و</sup> موانع ناشي از داده موقعي رخ خواهد داد كه خط لوله بايد در انتظار تكميل يكي از مراحل قبلي از حركت باز داشته شود

add \$s0, \$t0, \$t1 sub \$t2, \$\$0, \$t3

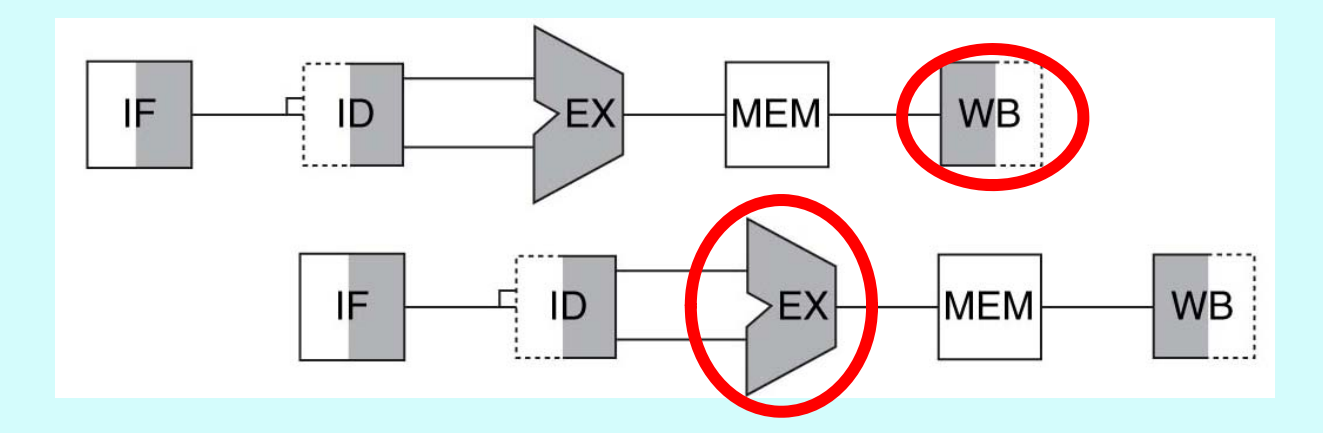

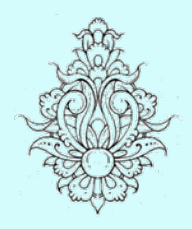

 $\bullet$ 

مروري بر جلسه

باني.<br>پ

ي

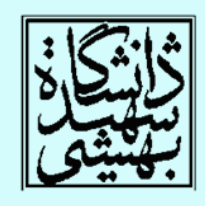

مخاطرات دادهاي

• يك دستورالعمل به دادهاي نياز دارد، كه در دستور قبلي مشغول آماده كردن آن است

add \$s0, \$t0, \$t1 sub \$t2, \$s0, \$t3

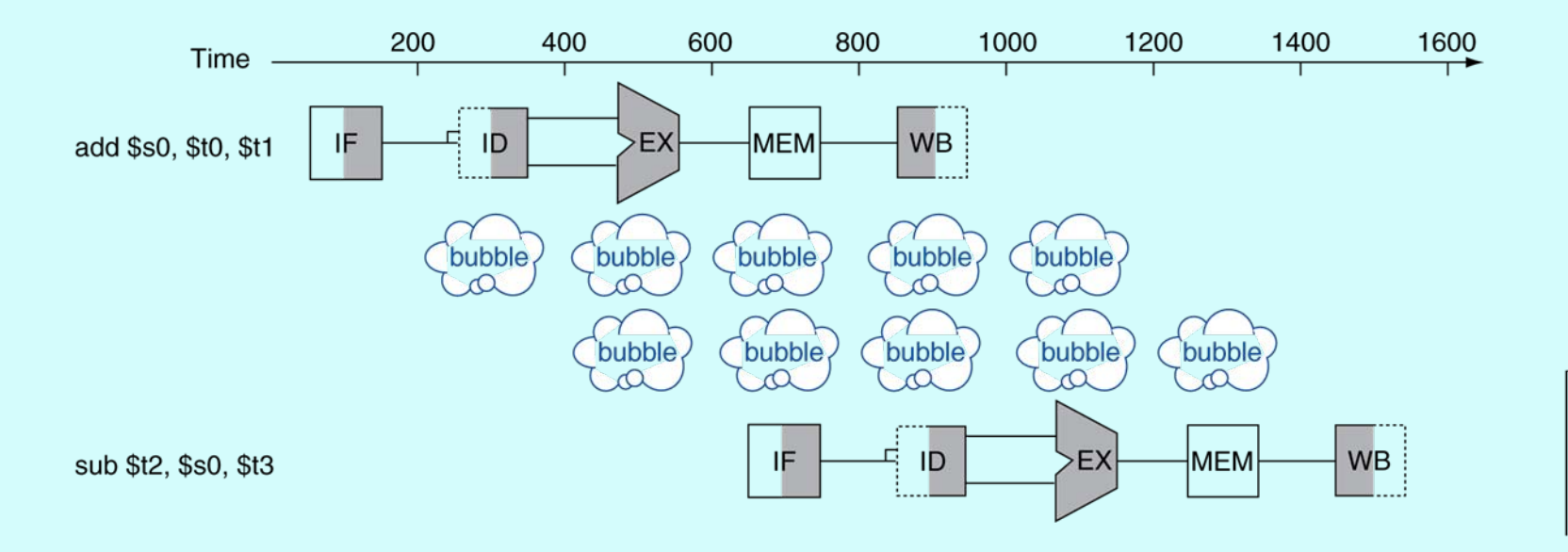

 $\bullet$ 

مروري بر جلسه

باني.<br>پ

ي

شگرد پيش فرستادن

# Forwarding or Bypassing هدايت روبه جلو

معماري كامپيوتر

- در حالاتي كه مخاطرهي داده رخ ميدهد، پس از انجام دستورالعمل <sup>و</sup> آمده شدن داده، نتيجه به دست آمده پيش از ذخيره در ثبات، در دستور بعدي استفاده ميشود.
- نياز به اتصالات بيشتري در دادهگذر (datapath ( دارد.

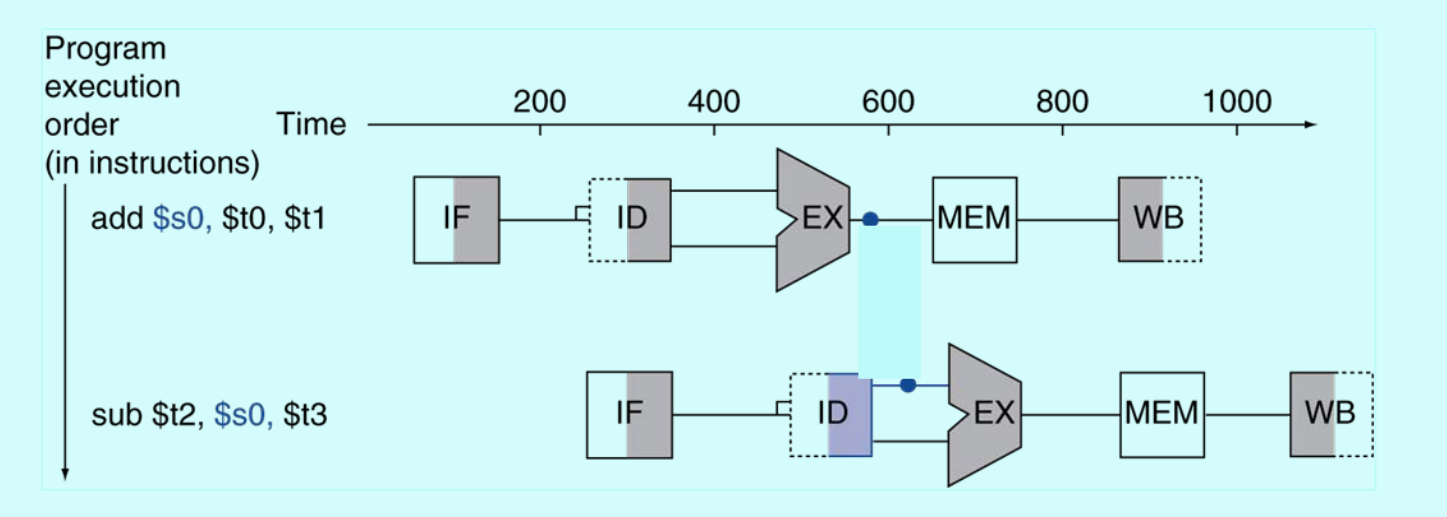

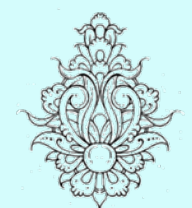

 $\bullet$ 

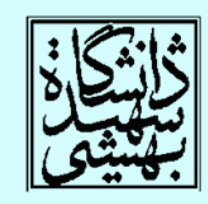

load-use data مخاطرهي

 $\bullet$  نوع خاصي از مخاطرهي دادهاي است كه در آن دادهاي در خواندن از حافظه است، هنوز براي استفاده در دستور بعدي آماده نيست.

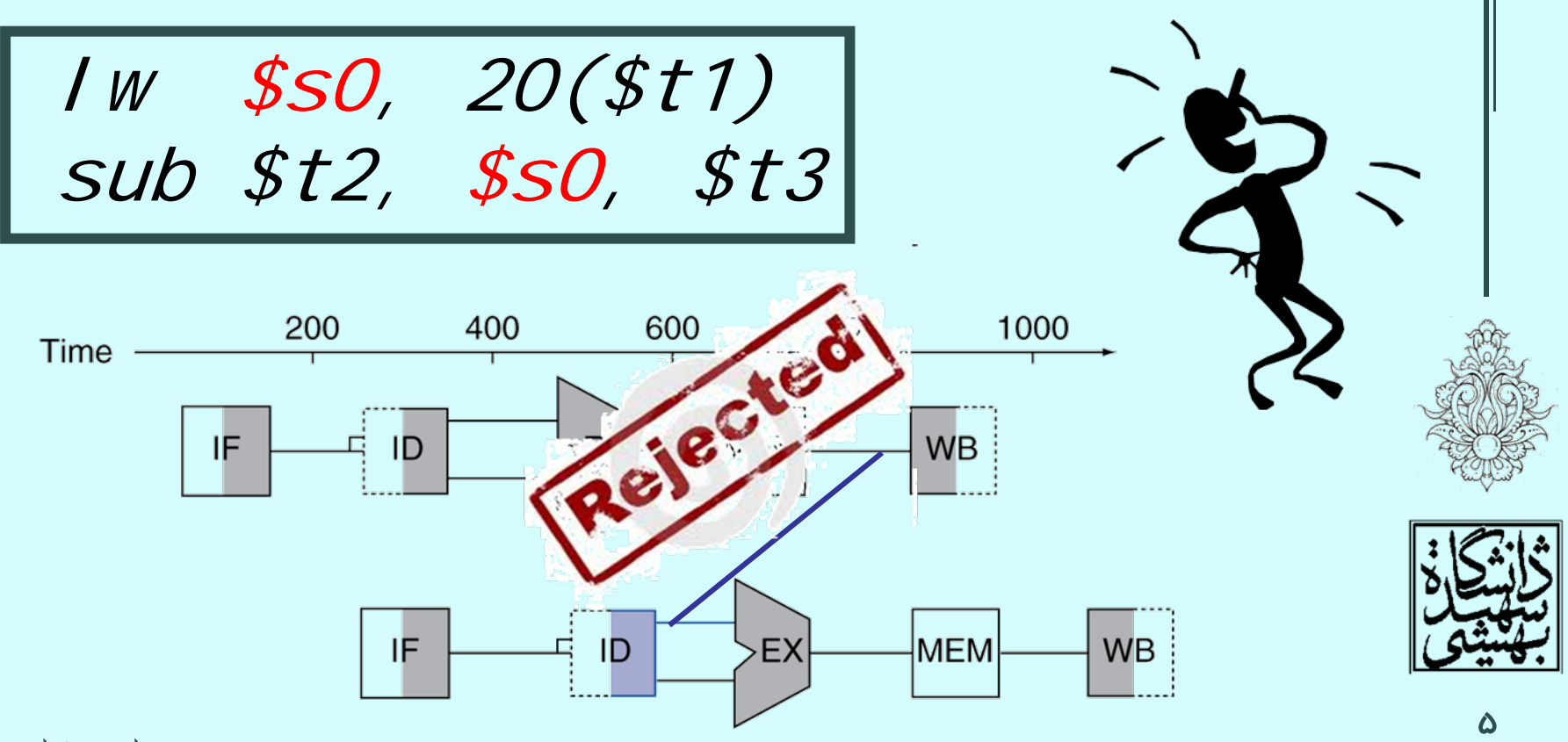

معماري كامپيوتر

#### (...ادامه ( load-use data مخاطرهي با پيشفرستادن نميتوان از وقوع تعليق اجتناب كرد. and the state of the state نميتوان در زمان سفر كرد !! –Program execution 200 400 600 800 1000 1200 1400 order Time (in instructions) **WB** lw \$s0, 20(\$t1) IF 드 ID EX **MEM** bubble<sub>r</sub> bubble, bubble bubble, bubble sub \$t2, \$s0, \$t3 MEM **WB** IF Ц.  $ID$ EX

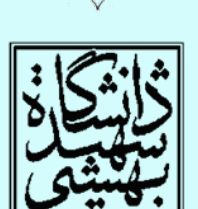

# (...ادامه ( load-use data مخاطرهي

• در صورت عدم استفاده از پيشفرستادن چند حباب  $\frac{1}{10}$ وارد خط لوله ميشود؟  $\frac{1}{10}$  وارد خط لوله مي

sub \$t2, \$s0, \$t3

معماري كامپيوتر

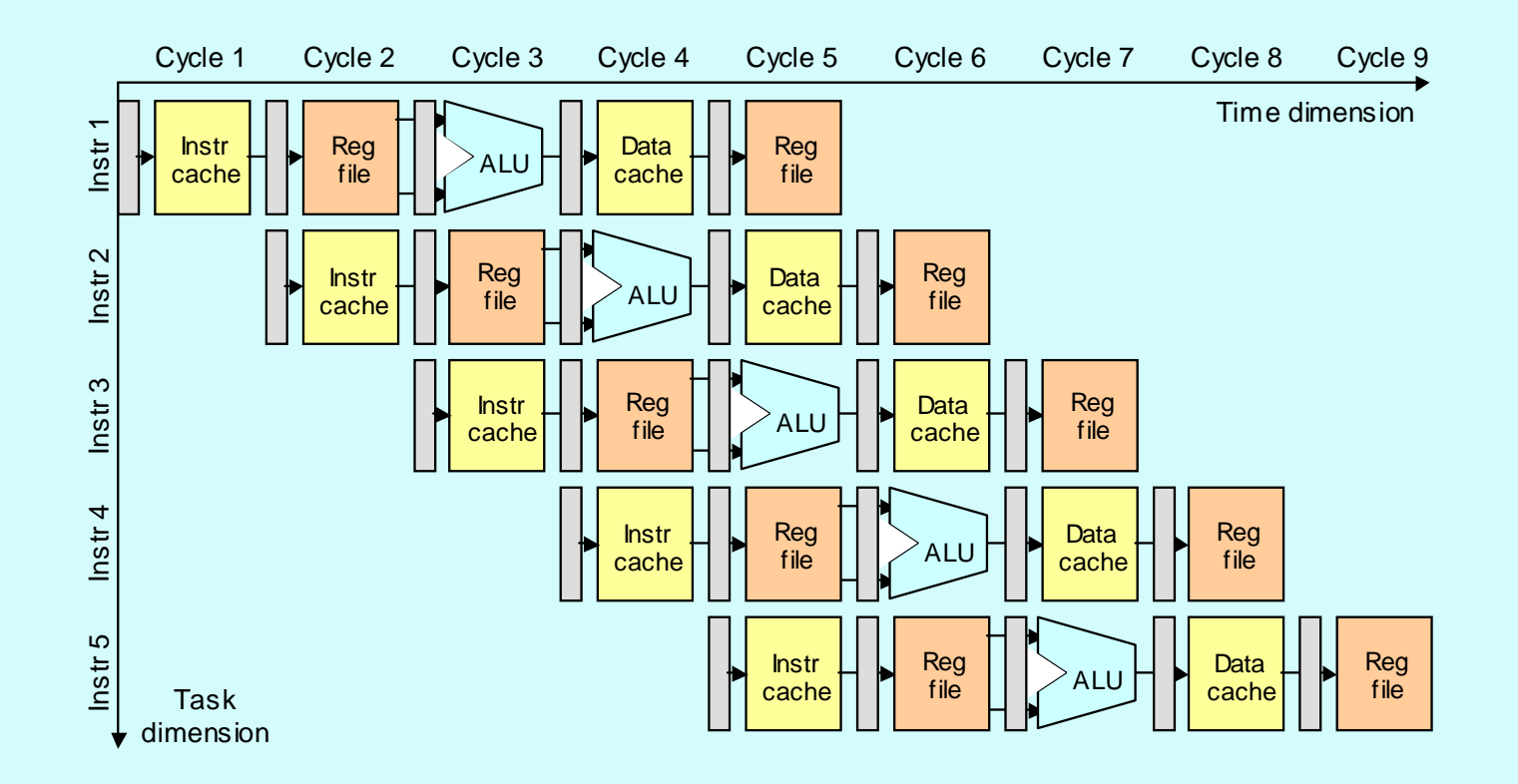

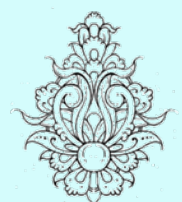

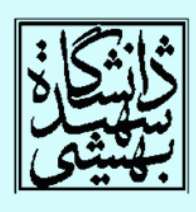

# (...ادامه ( load-use data مخاطرهي

• در صورت عدم استفاده از پيشفرستادن چند حباب  $\frac{1}{10}$ وارد خط لوله ميشود؟  $\frac{1}{10}$  وارد خط لوله مي

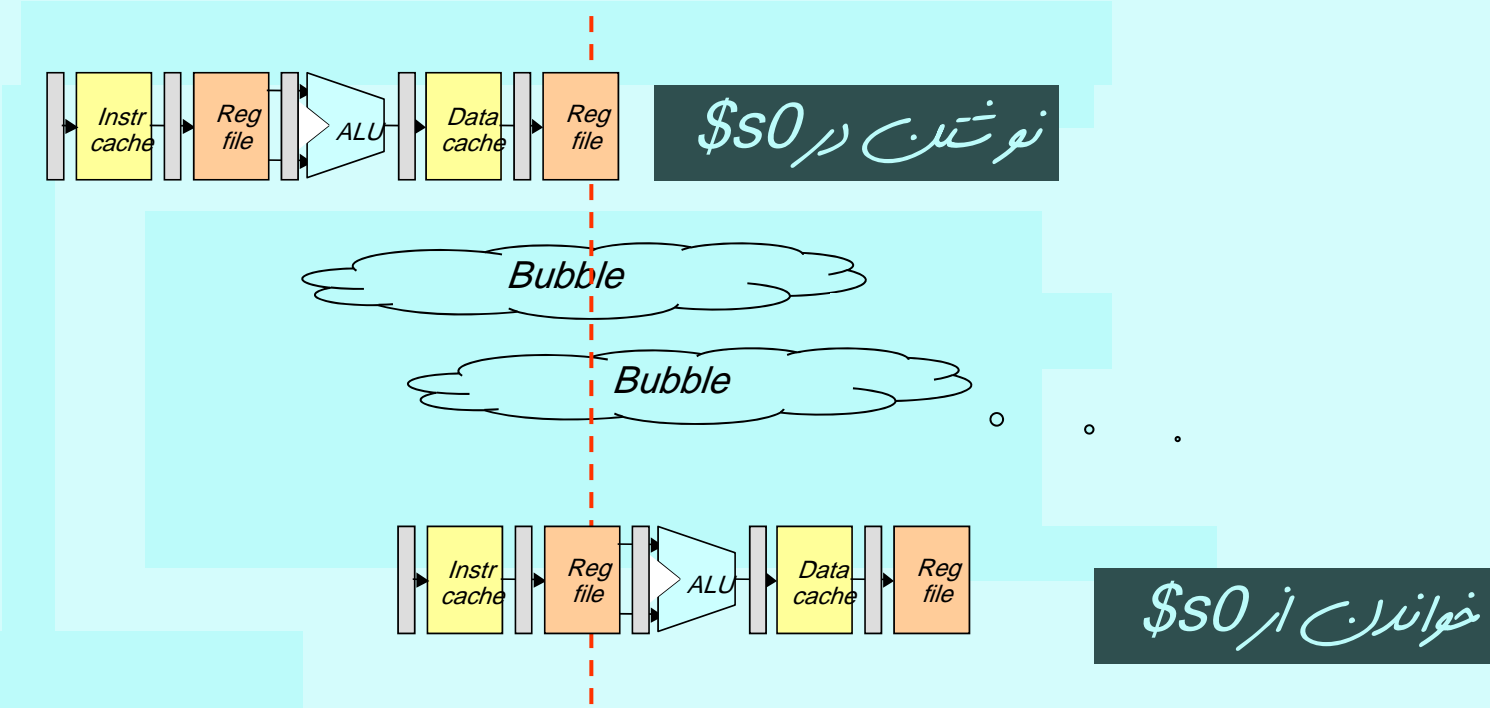

sub \$t2, \$s0, \$t3

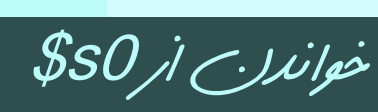

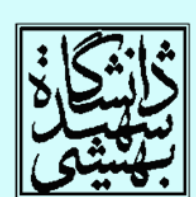

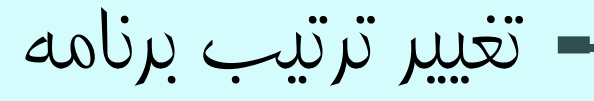

• با جابجا كردن كد ميتوان طول اجراي برنامه را كاهش داد.(از پيشفرستادن استفاده ميشود.)

$$
A = B + E
$$
  

$$
C = B + F
$$

lw

lw

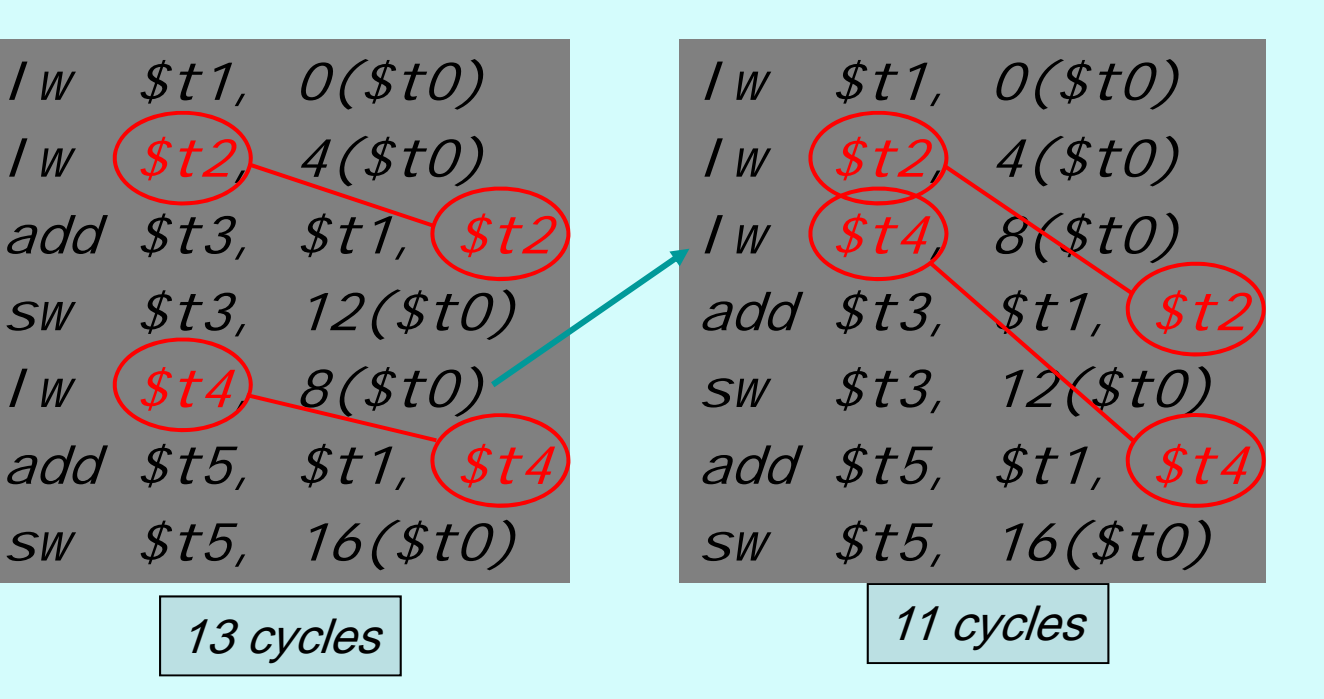

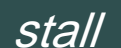

stall

مخاطرهي كنترلي

چه راه حلي پيشنهاد ميدهيد؟

Control Hazard or Branch Hazard

 $\bullet$  در مواقعي كه يك دستور پرش پرش شرطي وجود دارد، ادامهي دستورهايي كه بايد توسط پردازنده اجرا شوند وابسته به تصميمي است كه در اين دستور گرفته ميشود.

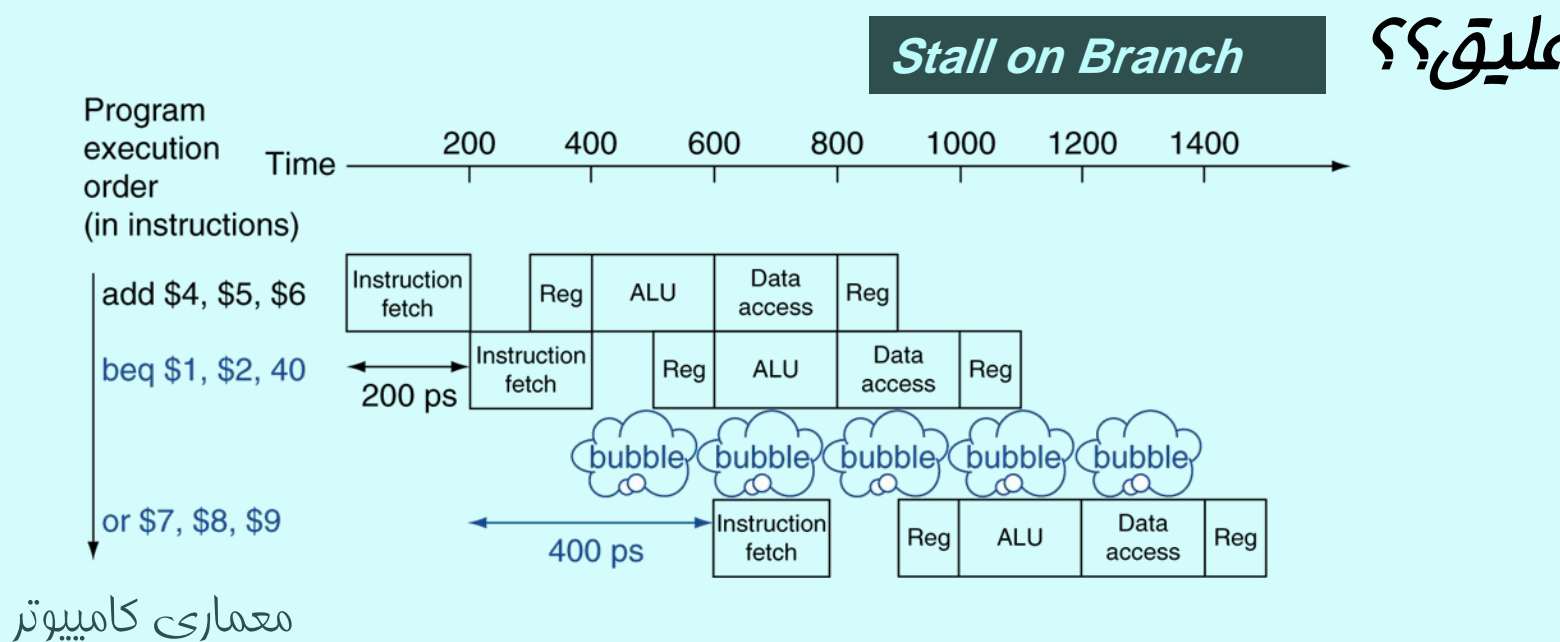

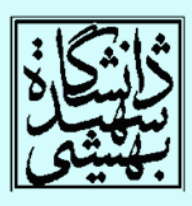

مخاطرهي كنترلي (ادامه...)

- در MIPS ميتوان با افزودن سختافزار اضافي در گام ID، نتيجهي شرط را زودتر به دست آورد.
- براي خط لولههاي كه داراي تعداد گام بالا هستند، دستيابي سريعتر به نتيجهي به سادگي امكانپذير نيست.
	- –در چنين حالاتي زيان ناشي تعليق، پذيرفتني نيست.

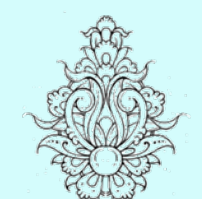

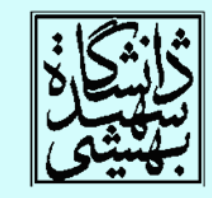

•در صورتي كه از تعليق براي رفع مشكل مخاطرهي كنترلي استفاده شود، تأثير دستورات پرش شرطي بر CPI چه خواهد بود؟

راهحلي ديگرمخاطرهي كنترلي (ادامه...)

- استفاده از پيشبيني: يك راه ساده اين است كه هميشه فرض كنيم نتيجه شرط درست(نادرست) خواهد بود.
- در صورتي كه پيشبيني ما درست باشد، خط لوله كار خود را به درستي انجام داده است.
	- در غير اين صورت خط لوله دچار تعليق ميشود. ضمنا در چنين حالاتي بايد مطمئن شويم كه دستوراتي كه به اشتباه وارد خط لوله شدهاند، تأثيري از خود به جاي نخواهند گذاشت

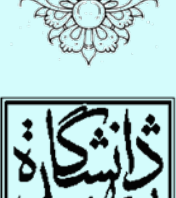

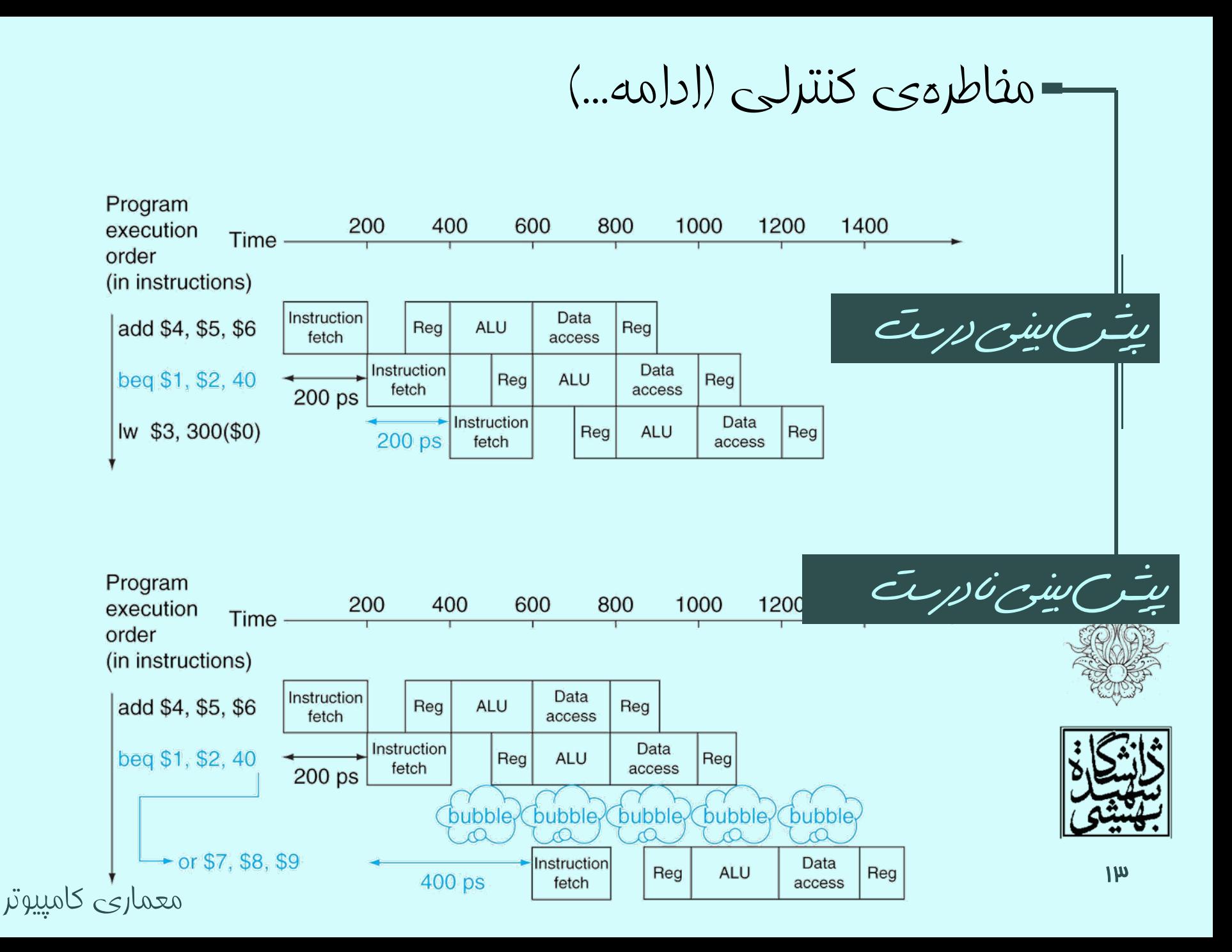

#### Static branch prediction

مخاطرهي كنترلي (ادامه...)

- يك راه پيچيدهتر، استفاده از پيشبيني واقعگرايانهتر است. Predict backward branches taken
	- –مثلا در ملقهها <u>پی</u>شبینی میشود، كه شرط برقرار است.
	- –در <u>پی</u>شبینی پویا، سفت۱فزاری برای <u>پی</u>شبینی عملکرد شرط در نظر گرفته ميشود.

Dynamic branch prediction

- به عنوان مثال، ميتوان تاريخچهاي از رفتار شرط ذخيره نمود.
- راه سومي هم هست كه در راه سومي هم هست كه در MIPS مورد استفاده قرار ميگيرد <sup>و</sup> آن اين كه اسمبلر دستوراتي را كه در شرط مؤثر نيستند، به بعد از دستور پرش منتقل ميكند.

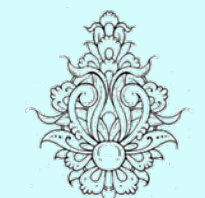

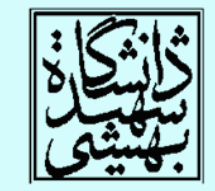

Delayed decision

معماري كامپيوتر

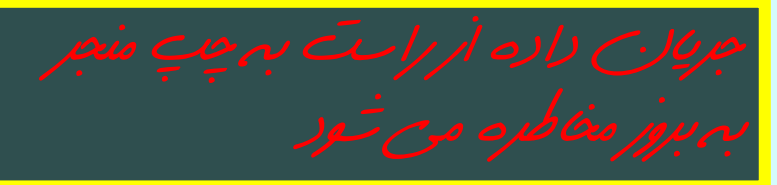

گذردادهي مجهز بهخطلوله

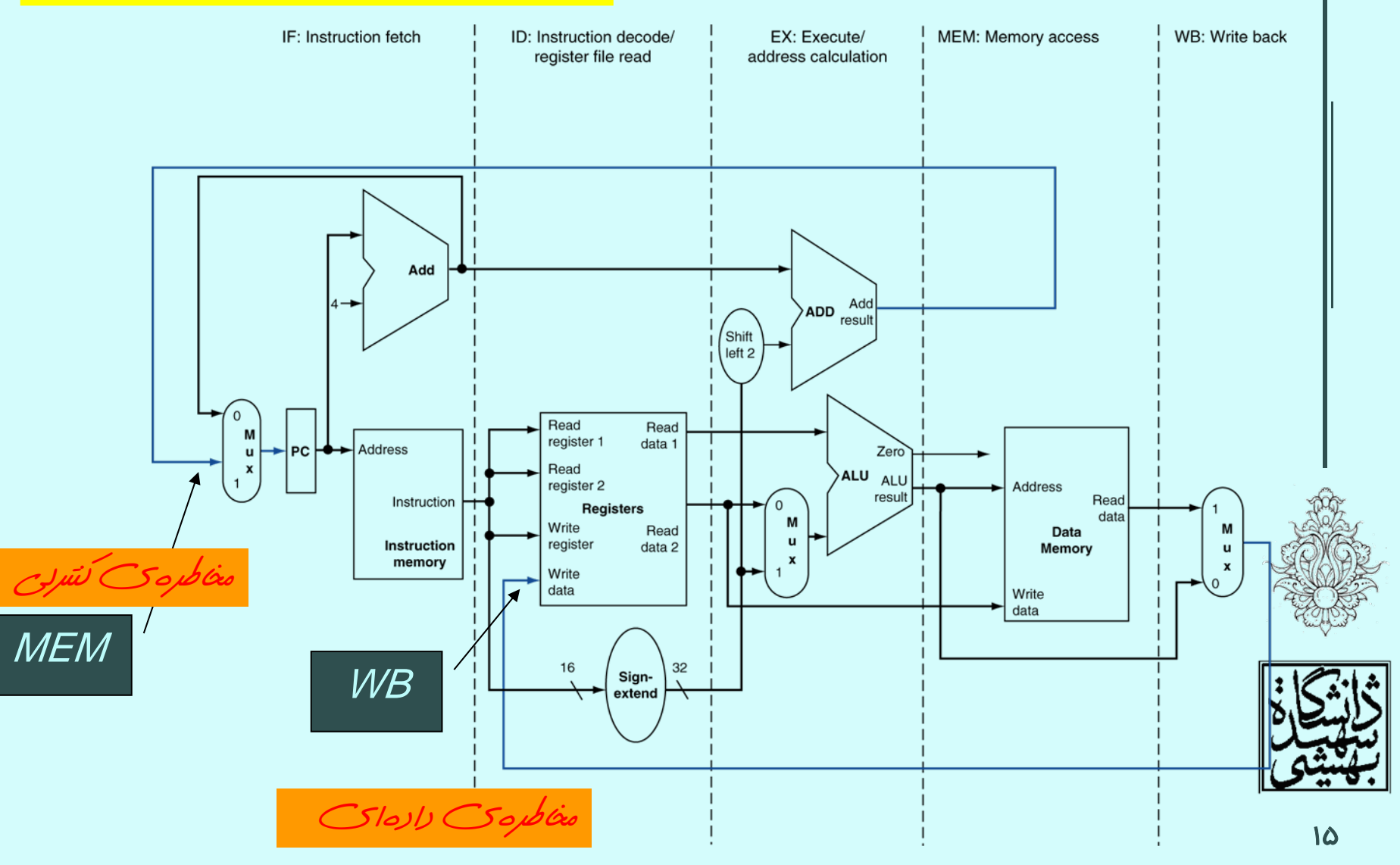

گذردادهي مجهز بهخطلوله(ادامه...)

 $\bullet$  چنانچه ملاحظه شد، مخاطرهي خط لوله دو سرچشمه دارد، كه در هر دو جريان داده از سمت راست به چپ ميباشد:

> –مرحلهي WB ) مخاطرهي دادهاي)

–انتخاب آدرس بعدي (مخاطرهي كنترلي)

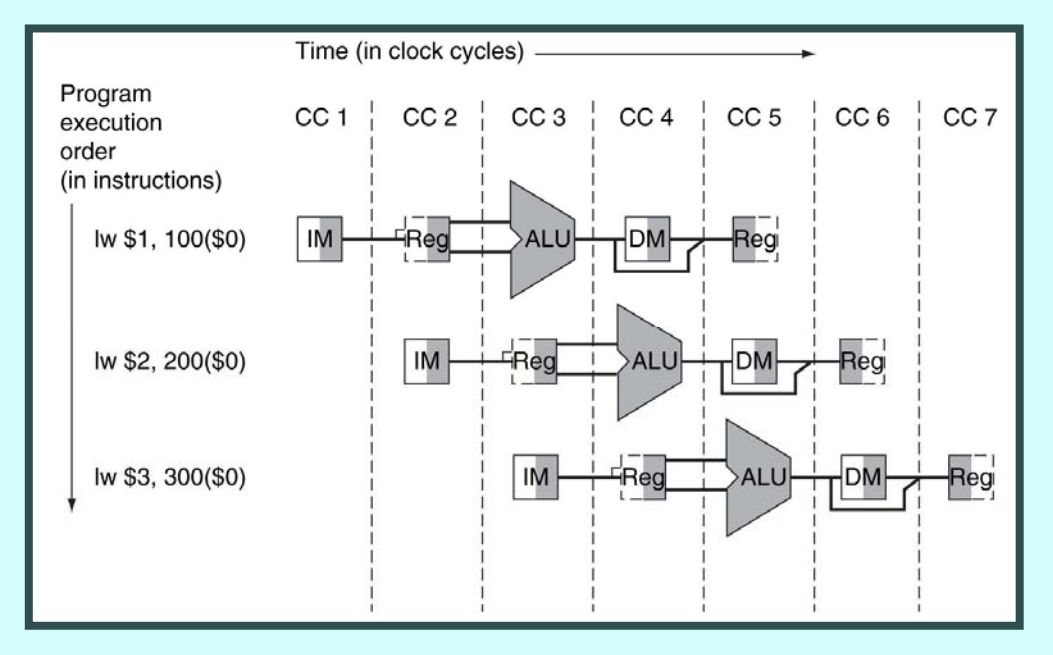

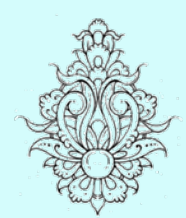

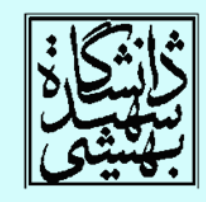

#### ثباتهاي خط لوله

• براي اين كه دادهي توليد شده در هر گام حفظ شود، ميبايد بين گامهاي مختلف خط لوله از ثبات استفاده شود.

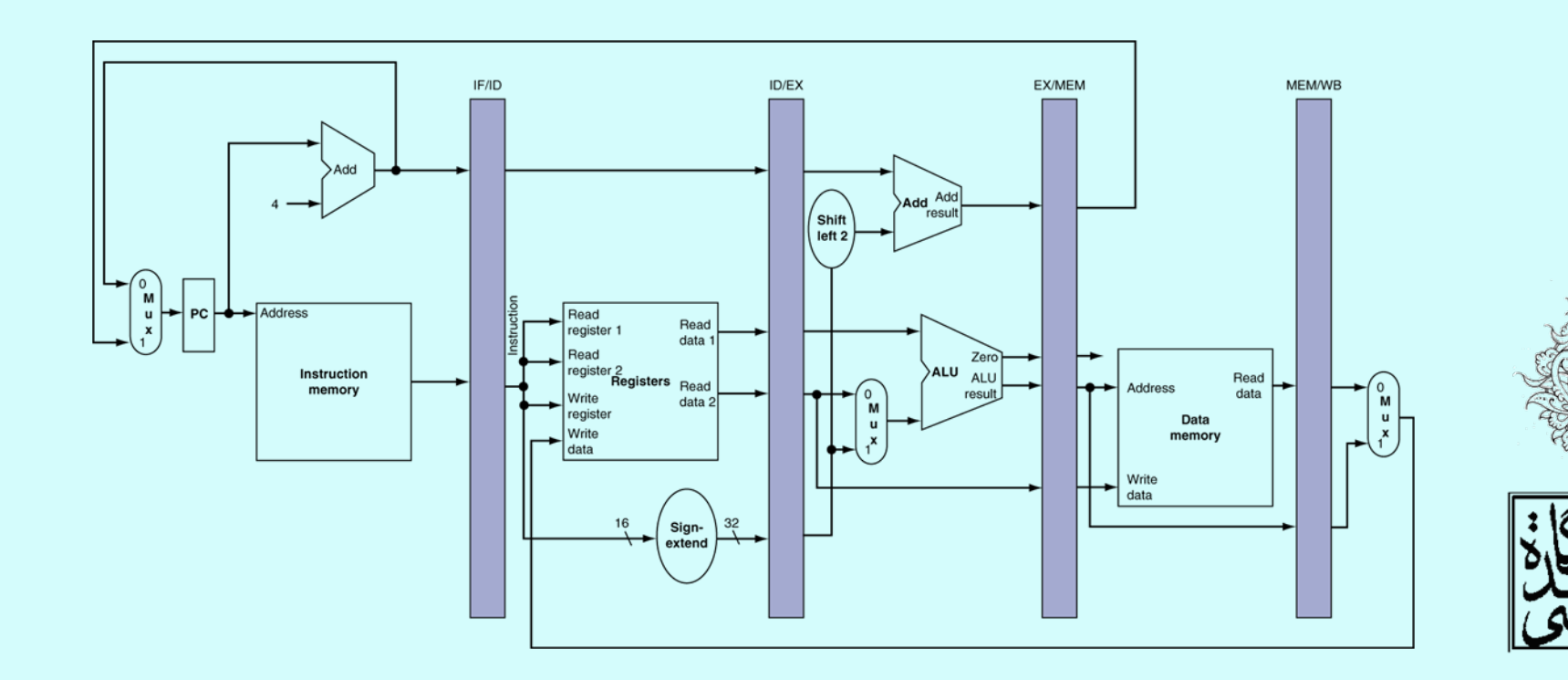

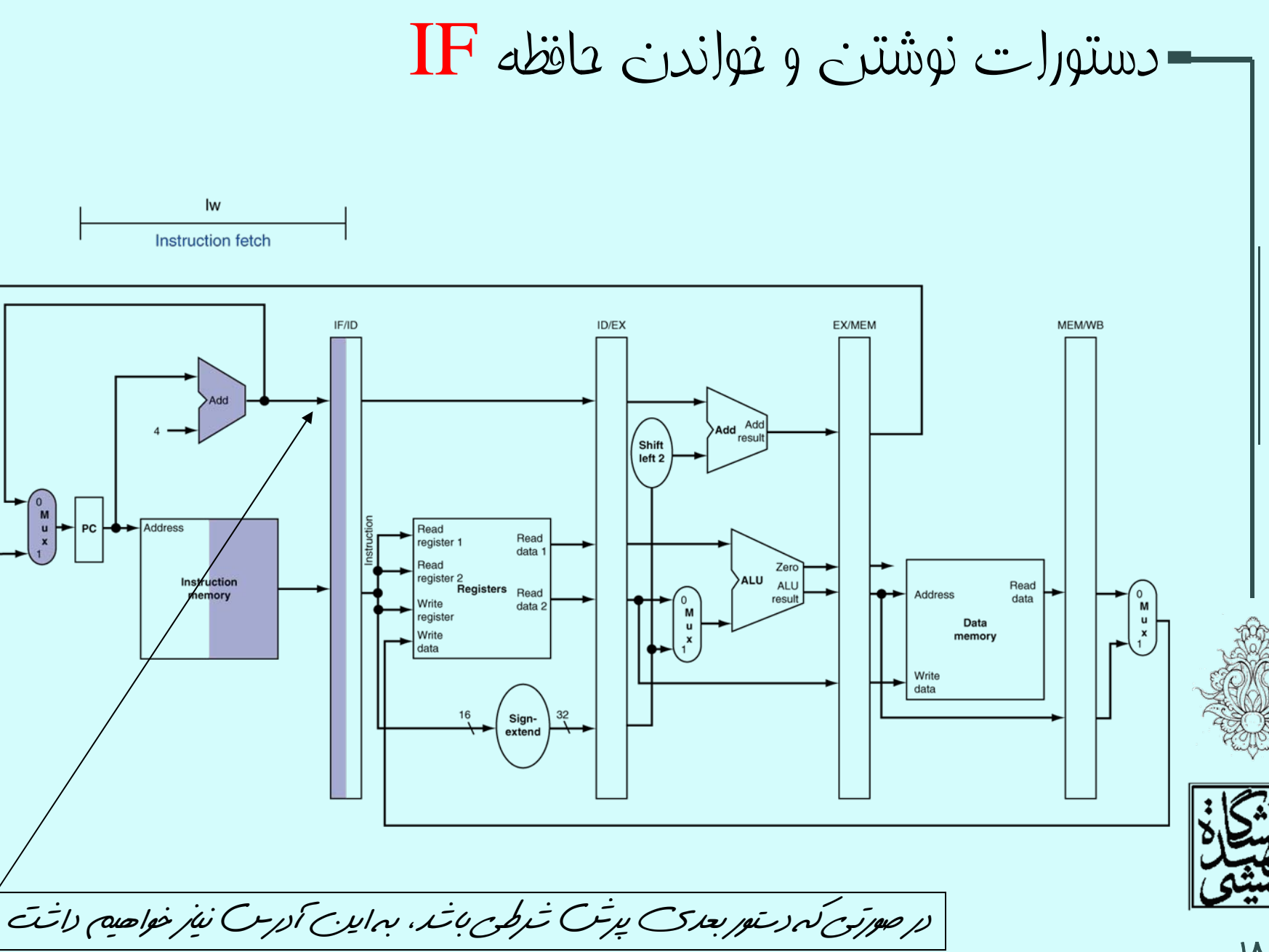

**1A** 

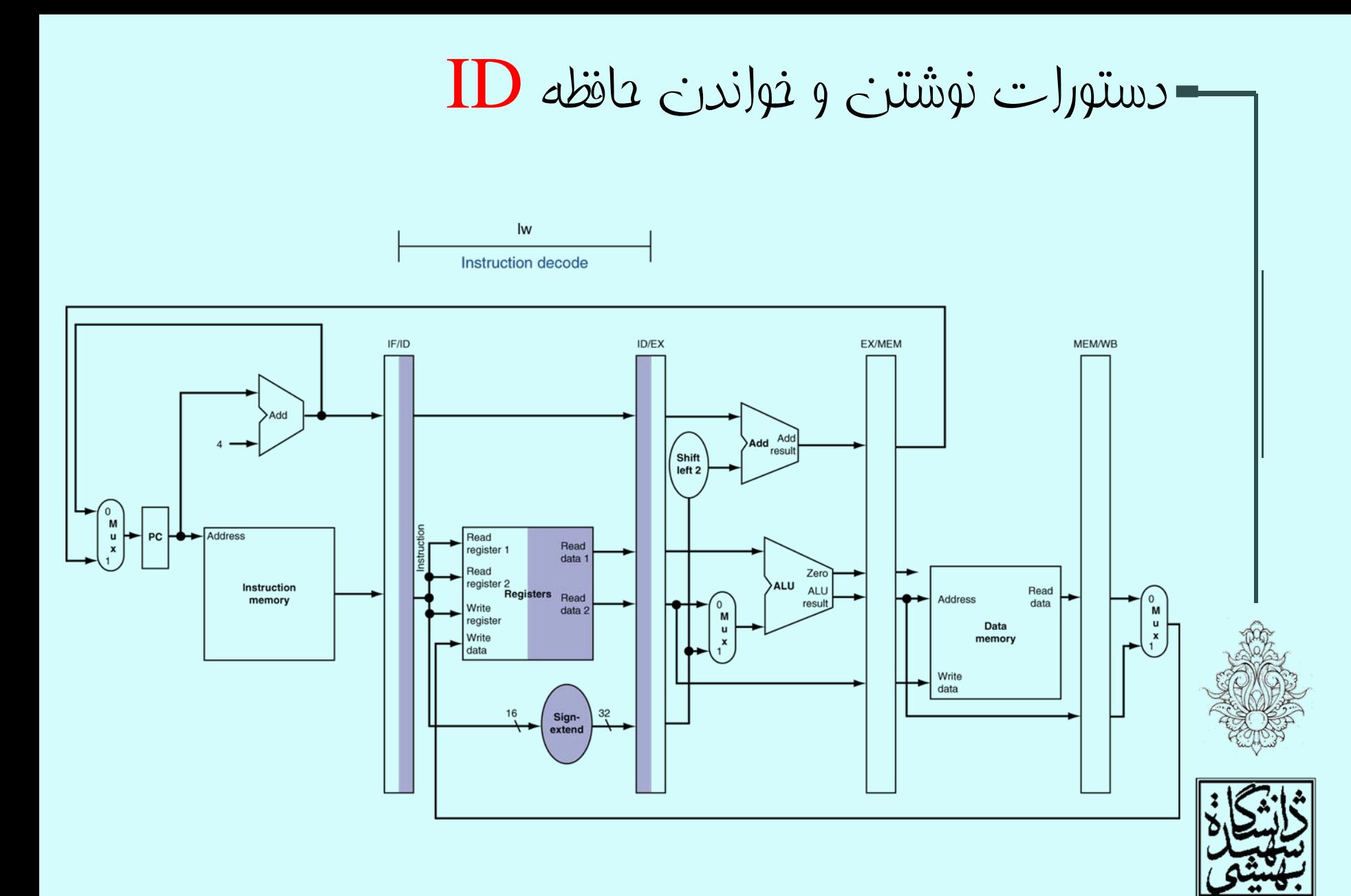

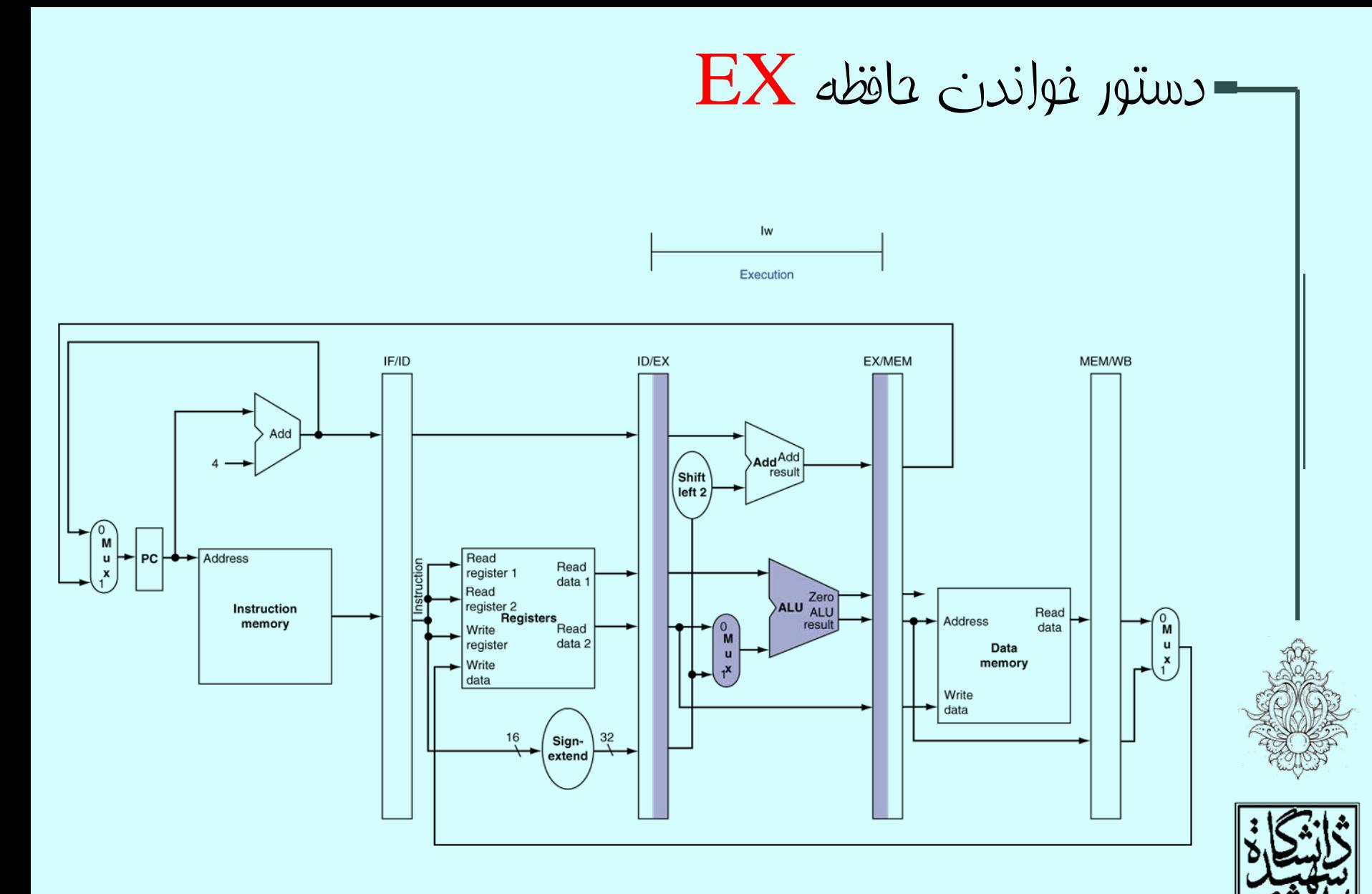

 $\mathbf{p}_0$ 

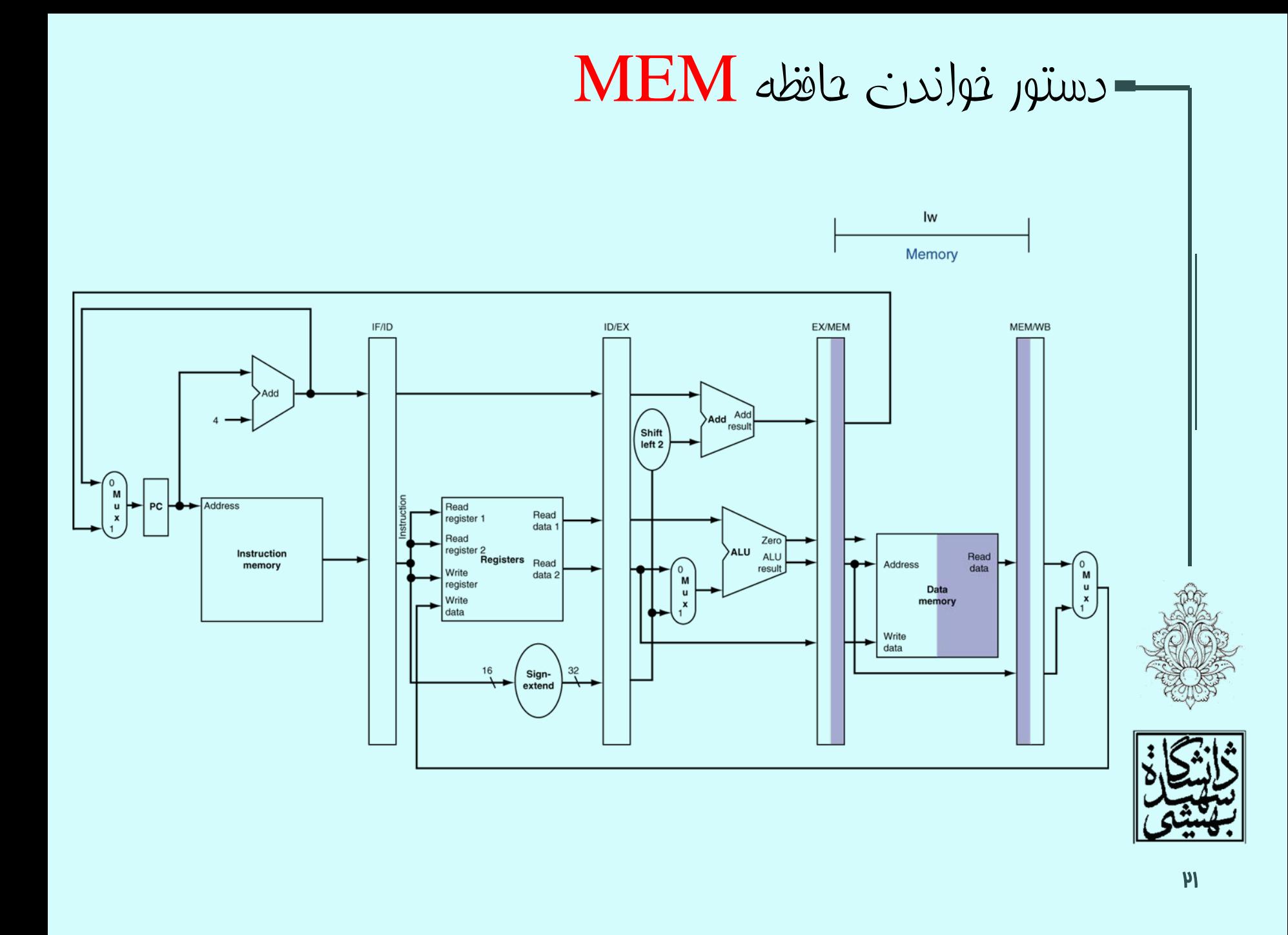

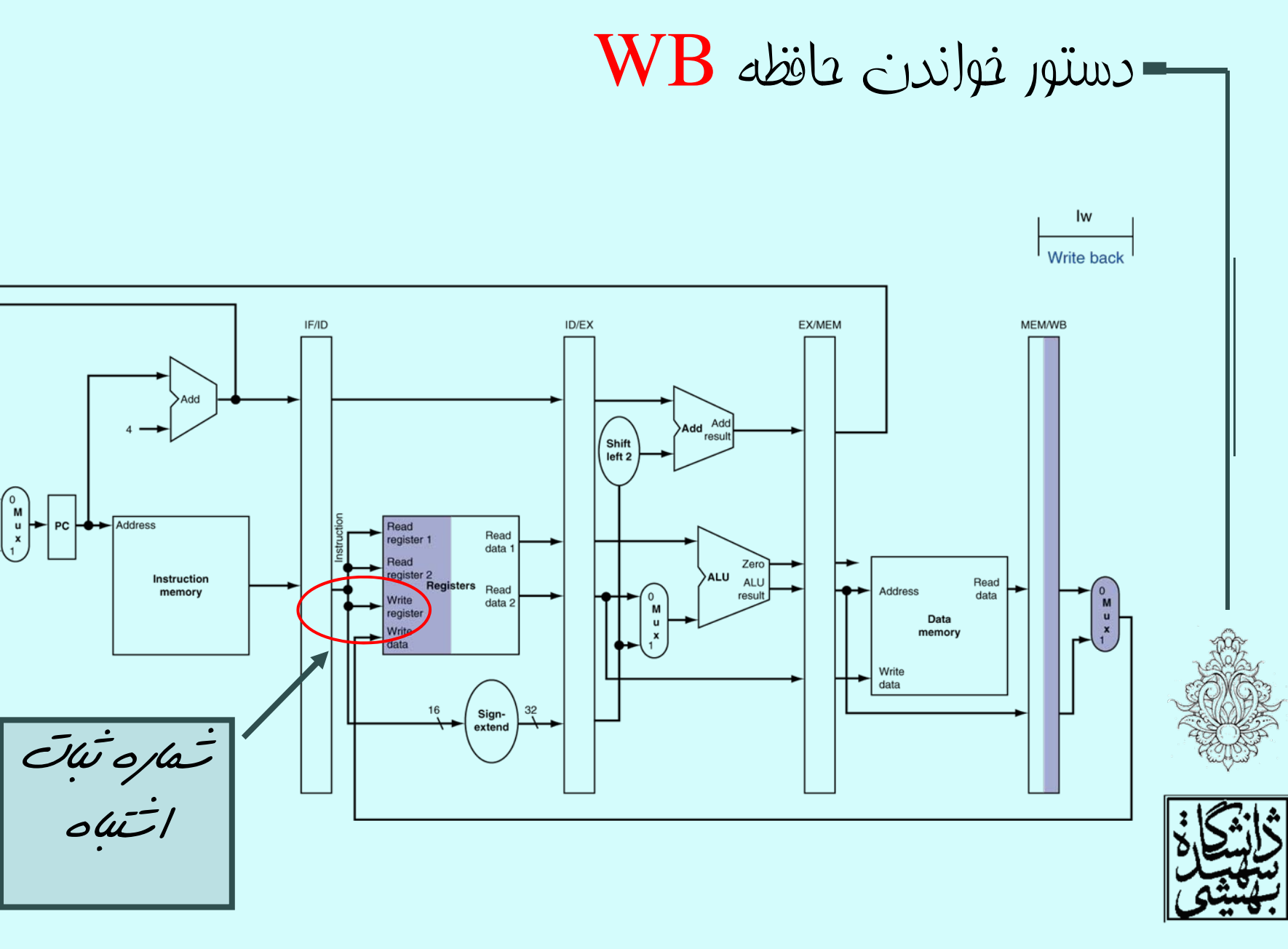

دادهگذر اصلاح شده براي دستور خواندن

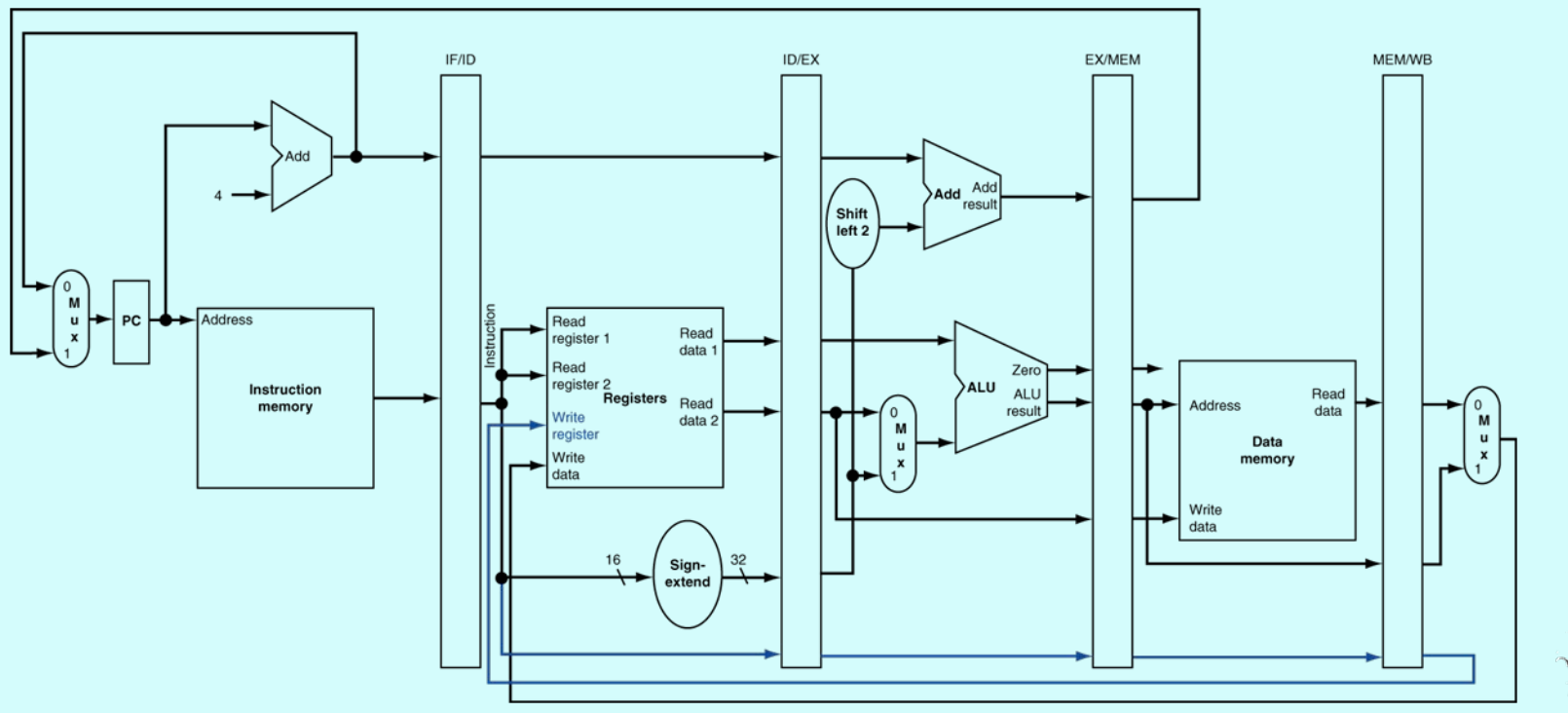

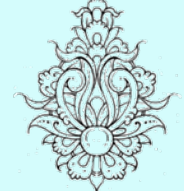

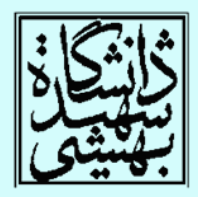

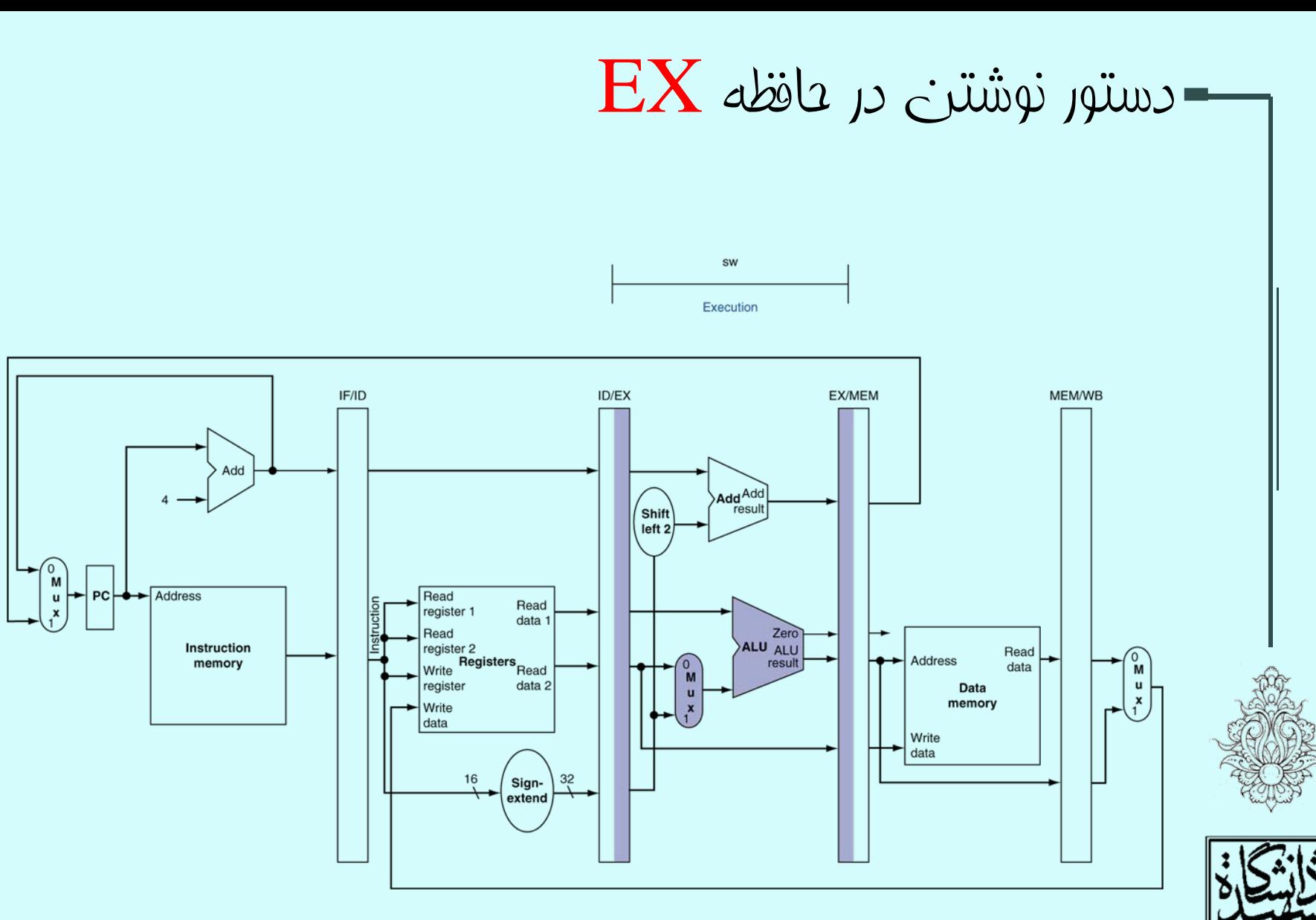

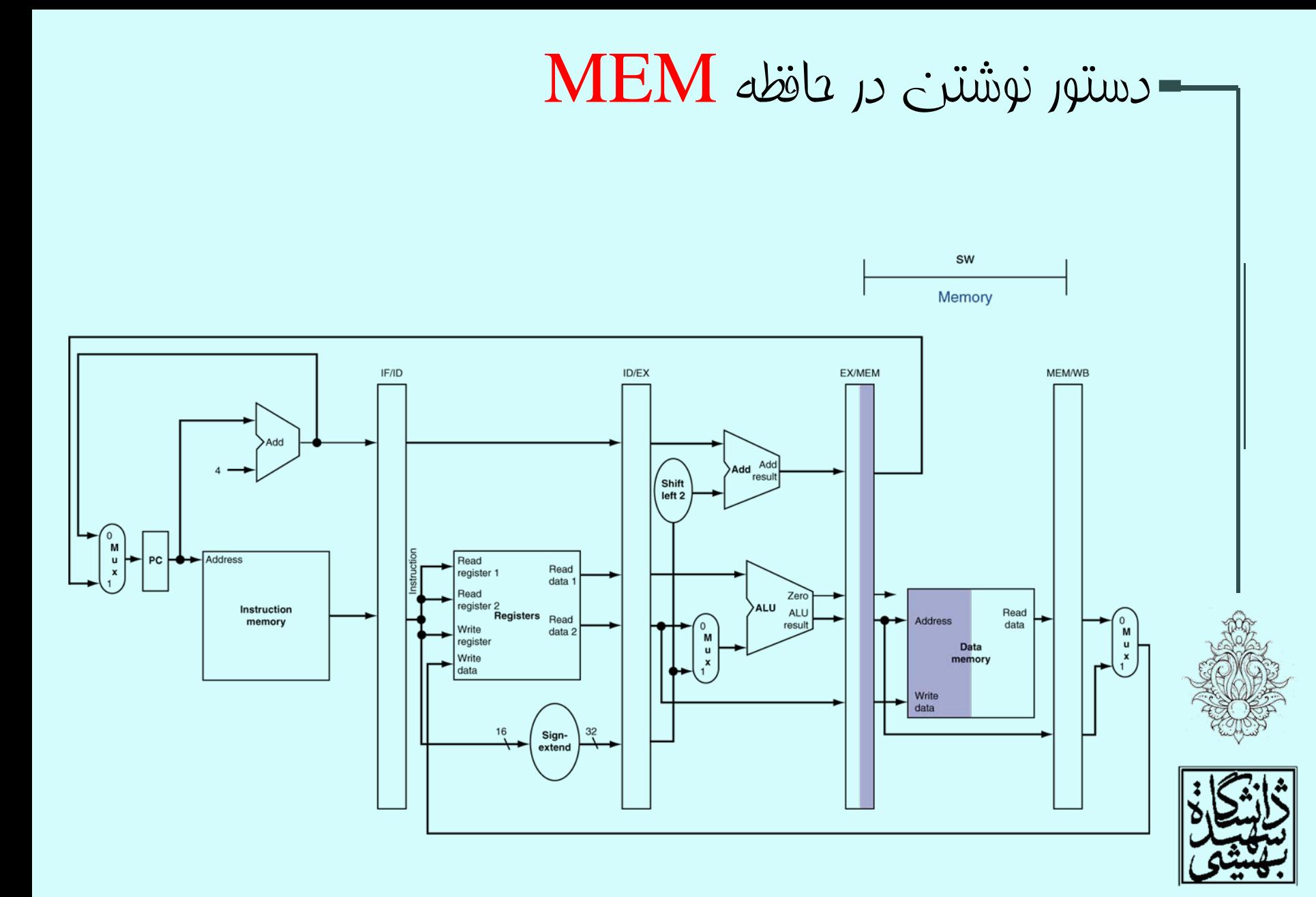

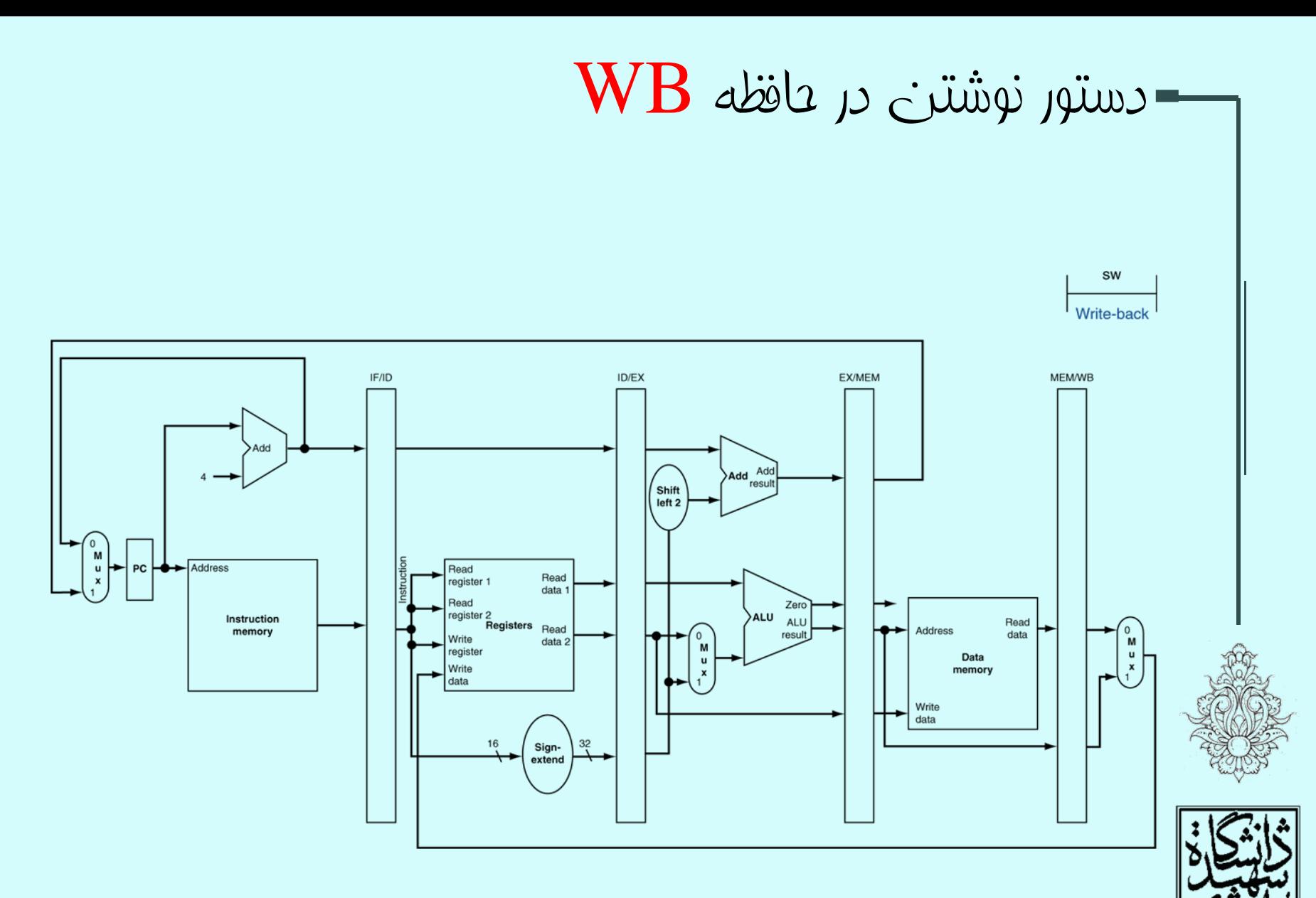

14

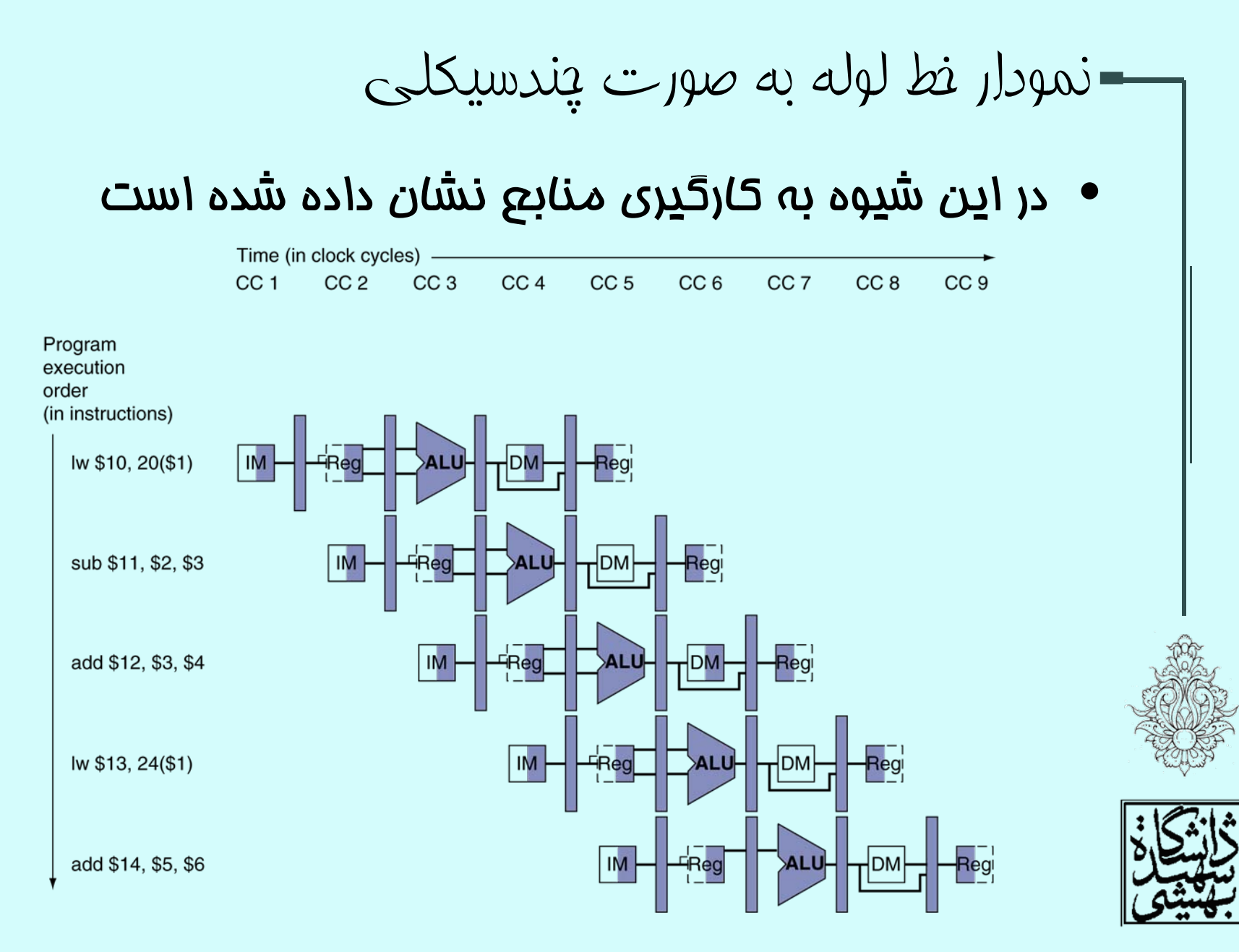

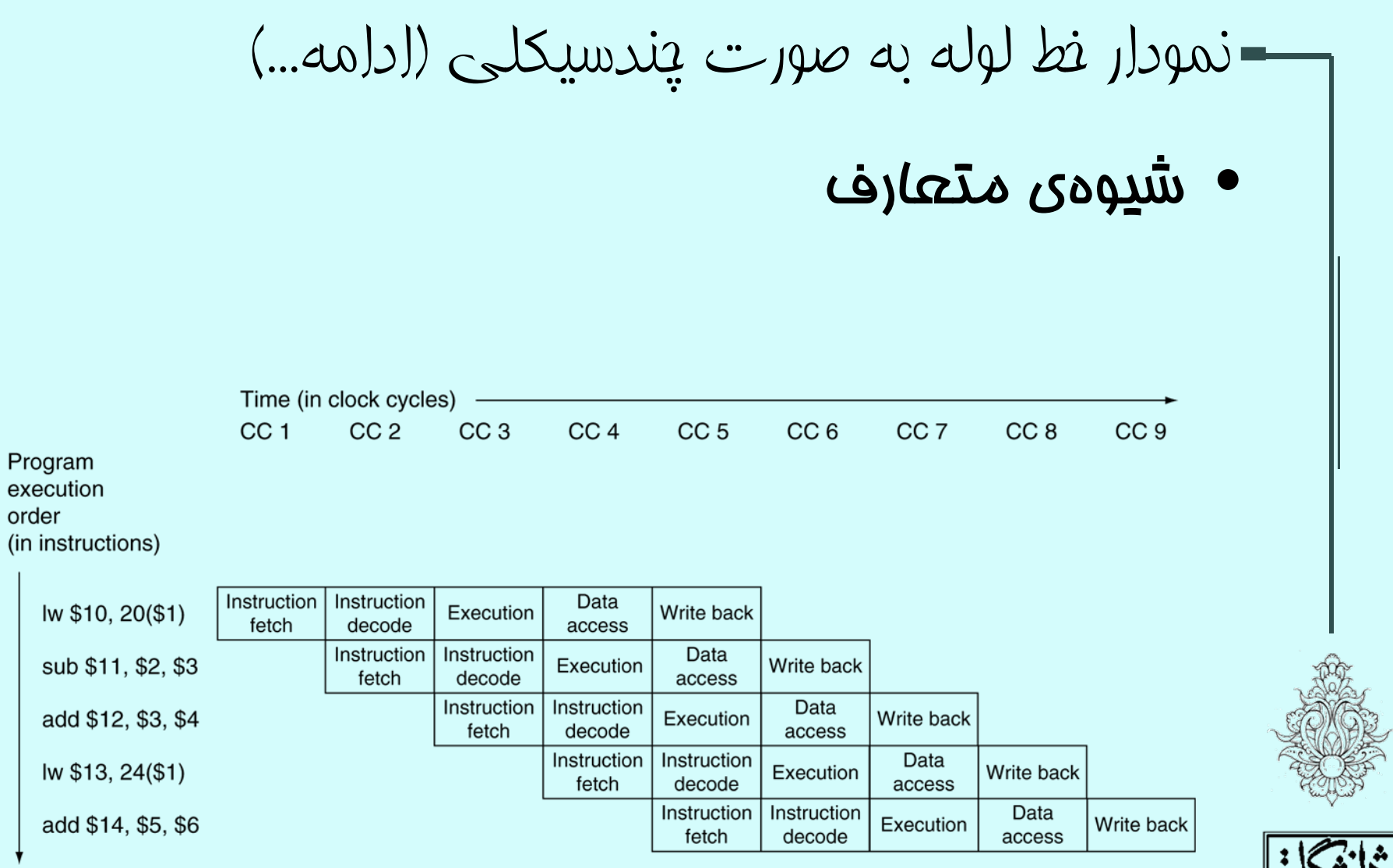

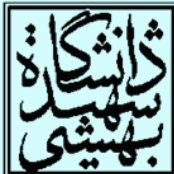

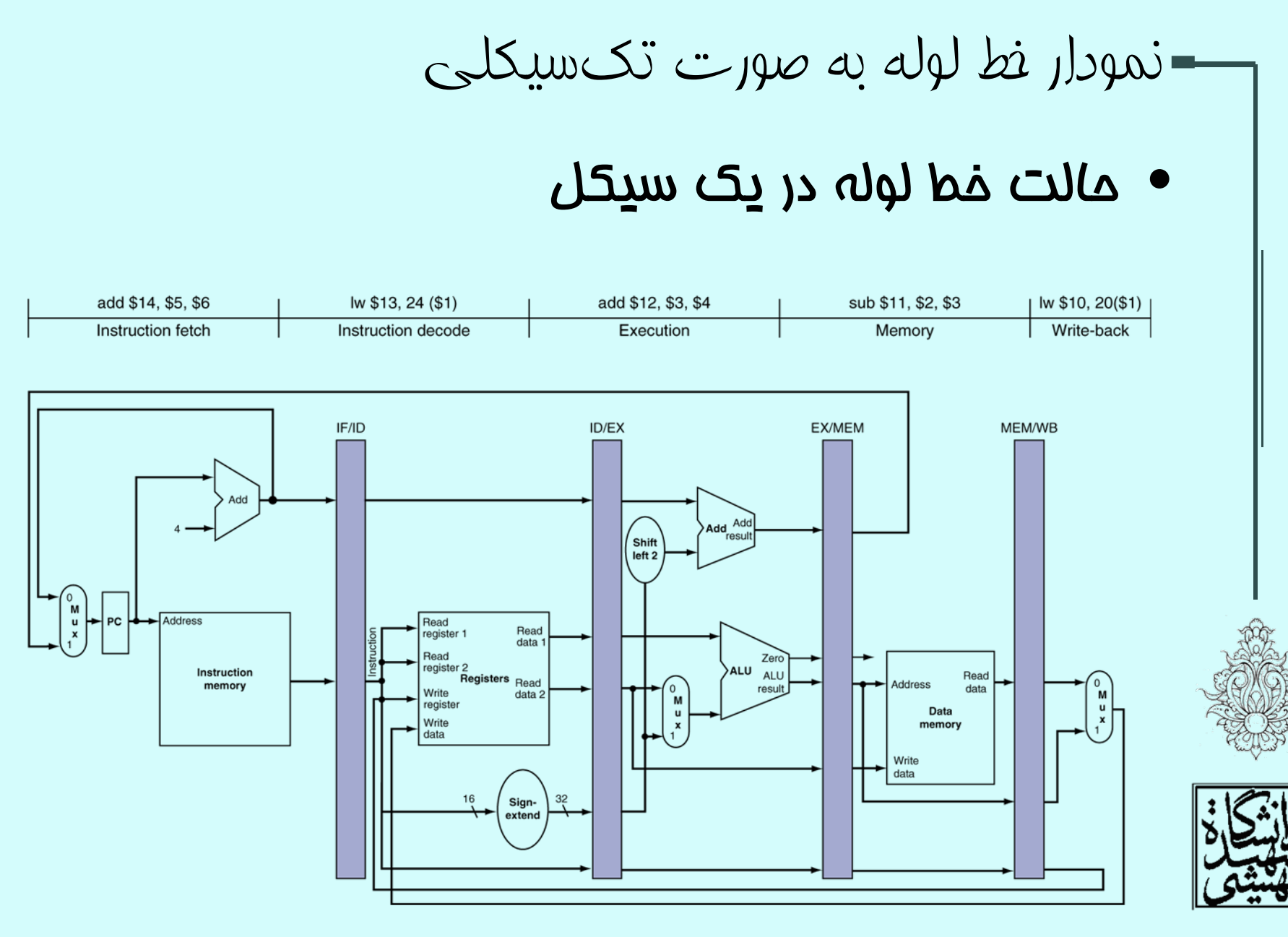

**P4** 

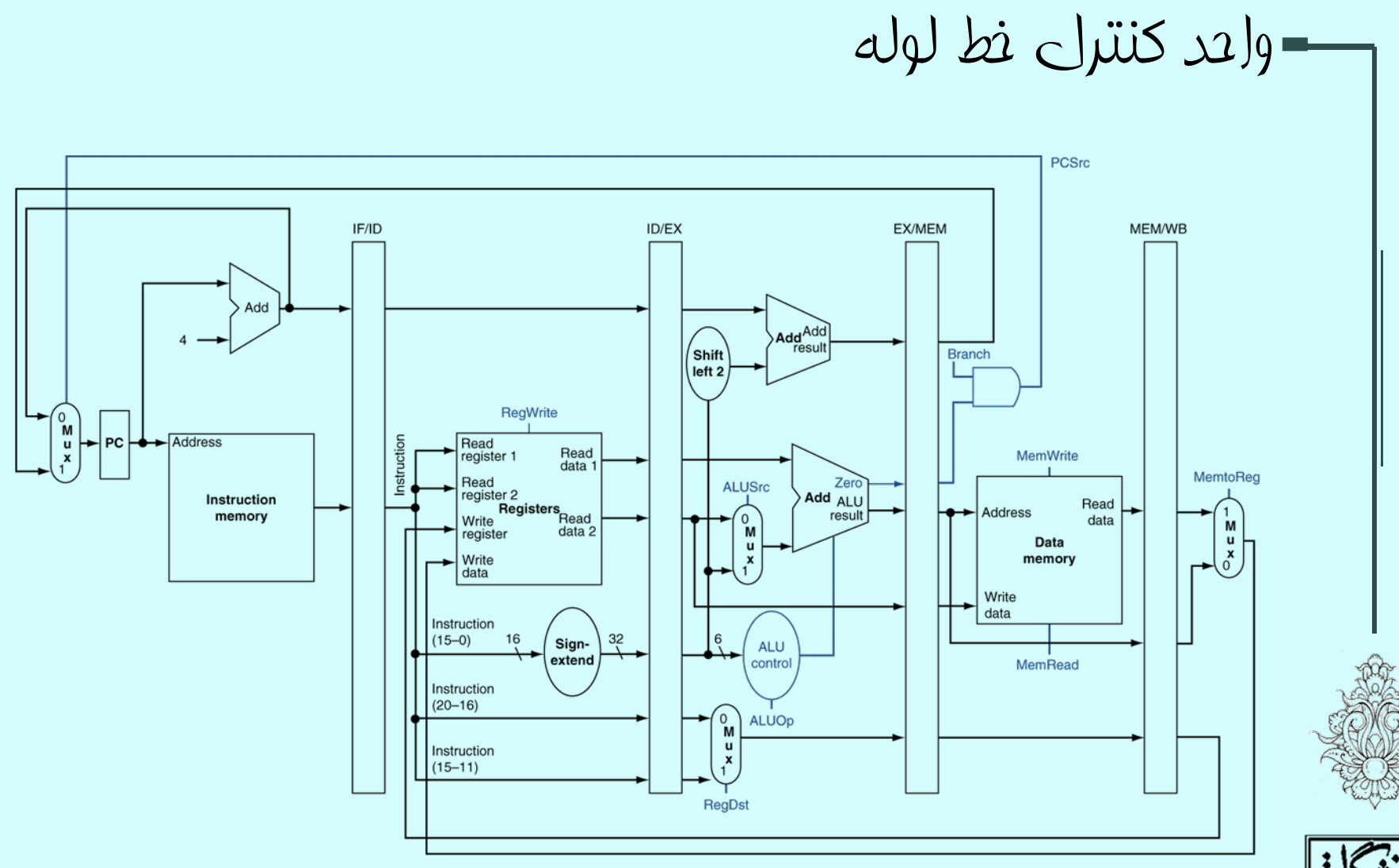

واحد كنترل خط لوله(ادامه...)

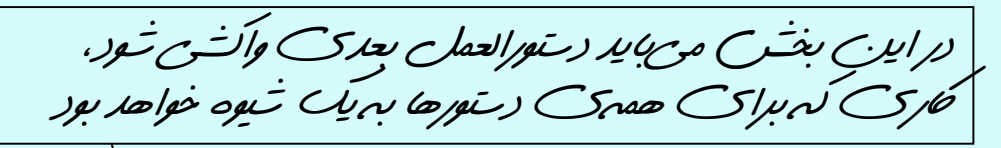

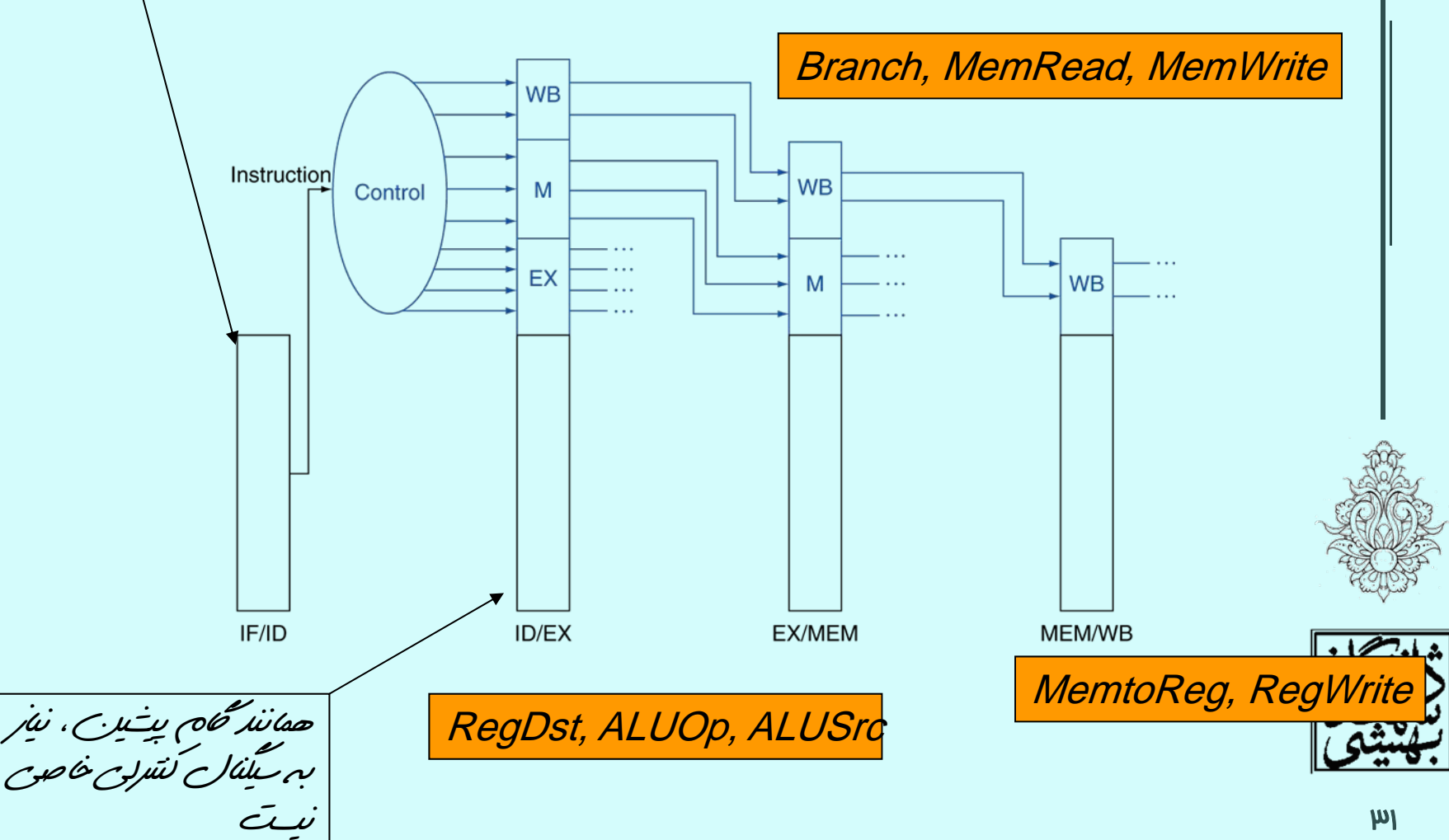